# Synology®

# **Synology Download Station**

**Official API**

Synology\_Download Station Official API\_20140326

# **Synology**

Synology Inc. ® 2014 Synology Inc. All rights reserved.

No part of this publication may be reproduced, stored in a retrieval system, or transmitted, in any form or by any means, mechanical, electronic, photocopying, recording, or otherwise, without prior written permission of Synology Inc., with the following exceptions: Any person is hereby authorized to store documentation on a single computer for personal use only and to print copies of documentation for personal use provided that the documentation contains Synology's copyright notice.

The Synology logo is a trademark of Synology Inc.

No licenses, express or implied, are granted with respect to any of the technology described in this document. Synology retains all intellectual property rights associated with the technology described in this document. This document is intended to assist application developers to develop applications only for Synology-labeled computers.

Every effort has been made to ensure that the information in this document is accurate. Synology is not responsible for typographical errors.

Synology Inc. 3F-3, No. 106, Chang-An W. Rd. Taipei 103, Taiwan

Synology and the Synology logo are trademarks of Synology Inc., registered in the United States and other countries.

Marvell is registered trademarks of Marvell Semiconductor, Inc. or its subsidiaries in the United States and other countries.

Freescale is registered trademarks of Freescale Semiconductor, Inc. or its subsidiaries in the United

States and other countries.

Other products and company names mentioned herein are trademarks of their respective holders.

Even though Synology has reviewed this document, SYNOLOGY MAKES NO WARRANTY OR REPRESENTATION, EITHER EXPRESS OR IMPLIED, WITH RESPECT TO THIS DOCUMENT, ITS QUALITY, ACCURACY, MERCHANTABILITY, OR FITNESS FOR A PARTICULAR PURPOSE. AS A RESULT, THIS DOCUMENT IS PROVIDED "AS IS," AND YOU, THE READER, ARE ASSUMING THE ENTIRE RISK AS TO ITS QUALITY AND ACCURACY. IN NO EVENT WILL SYNOLOGY BE LIABLE FOR DIRECT, INDIRECT, SPECIAL, INCIDENTAL, OR CONSEQUENTIAL DAMAGES RESULTING FROM ANY DEFECT OR INACCURACY IN THIS DOCUMENT, even if advised of the possibility of such damages.

THE WARRANTY AND REMEDIES SET FORTH ABOVE ARE EXCLUSIVE AND IN LIEU OF ALL OTHERS, ORAL OR WRITTEN, EXPRESS OR IMPLIED. No Synology dealer, agent, or employee is authorized to make any modification, extension, or addition to this warranty.

Some states do not allow the exclusion or limitation of implied warranties or liability for incidental or consequential damages, so the above limitation or exclusion may not apply to you. This warranty gives you specific legal rights, and you may also have other rights which vary from state to state.

# **Table of Contents**

## **Chapter 1: Introduction**

## **Chapter 2: Get Started**

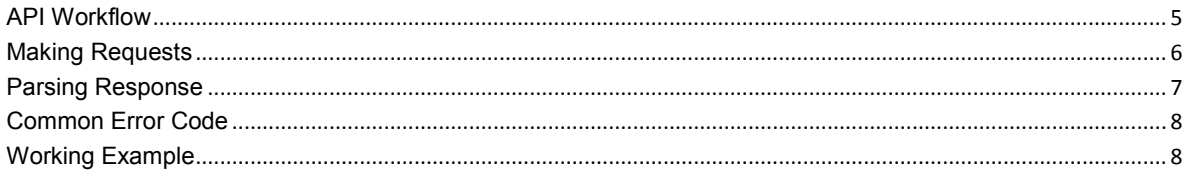

## **Chapter 3: Base API**

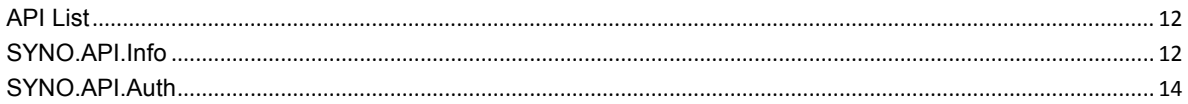

## **Chapter 4: Download Station API**

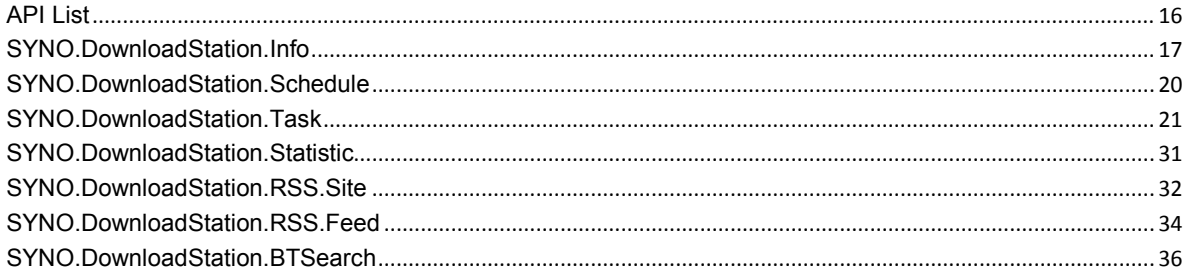

## **Appendix A: Download Task Status**

## **Appendix B: Values for Details of Erroneous Tasks**

# <span id="page-3-0"></span>**11 Introduction**

**Chapter**

Welcome to the developer documentation for Synology's Download Station APIs. This official developer's guide allows you to build upon and extend your applications based on the APIs of Download Station, one of the most popular packages on Synology DiskStation, and interact with Download Station via HTTP request and response.

This document introduces the structure of Download Station APIs and details of API specifications. ["Chapter 2: Get Started"](#page-4-0) describes the basic guidelines on how to use the APIs, which is suggested to read through before you jump right into the API spec. ["Chapter 3: Base API"](#page-11-0) and ["Chapter 4:](#page-15-0)  [Download Station API"](#page-15-0) list all available APIs and its detailed information.

# <span id="page-4-0"></span>**2. Charted** 2:Get Started

Before making use of Download Station APIs to develop your own applications, you need to have basic understanding of API concepts and API procedures.

This chapter explains how to execute and complete API process with five sections as follows whose explicit explanations are provided in order:

- **API Workflow**: Briefly introduces how to work with Download Station APIs.
- **Making Requests**: Elaborates how to construct API requests.
- **Parsing Response**: Describes how to parse response data.
- **Common Error Code**: Lists all common error codes that might be returned from all Download Station APIs.
- **Working Example**: Provides an example from a login session to request download task information.

## <span id="page-4-1"></span>**API Workflow**

The following introduces the four-step easy-to-follow workflow which guides you through the procedures of how to make your application interact with the Download Station APIs. The workflow is illustrated as a diagram bellow.

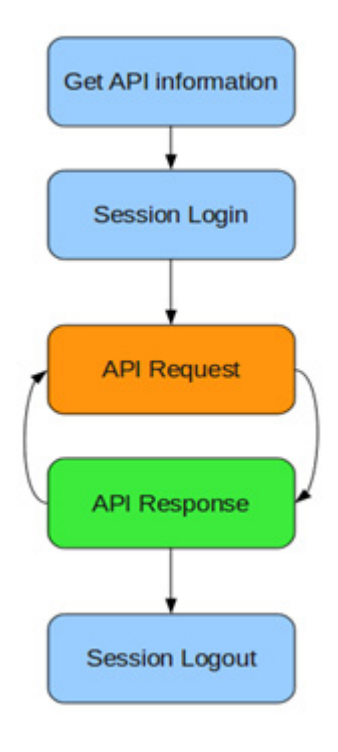

#### *Step 1: Get API Information*

First of all, your application needs to get API information from the target DiskStation to know which APIs are available for use on the target DiskStation. This information can be accessed simply through a request to query.cgi from the SYNO.API.Info API. The information provided in the response contains available API name. API cgi path and the API version information. Once you have all the information at hand, your application can make further requests to all available APIs.

#### *Step 2: Session Login*

In order to make your application interact with Download Station, the application needs to log in a session with a DSM account and password. The login process is simply making a request to the SYNO.API.Auth API.

#### *Step 3: Download API Requests*

Once the account is successfully logged in, the application can start to make requests to all available Download APIs. In the next section "Making Requests", instructions on how to form a valid API request and how to decode response information will be given.

#### *Step 4: Session Logout*

After finished with the steps above, the application can end the working session by making another request to SYNO.API.Auth API with the logout method.

## <span id="page-5-0"></span>**Making Requests**

There are five basic elements for constructing a valid request to any of the APIs.

- **API name**: Name of the API requested
- **version**: Version of the API requested
- **•** path: cgi path of the API. The path information can be retrieved by requesting SYNO.API.Info
- **method**: Method requested
- **\_sid**: Authorized session ID. Each API request should pass a sid value via either HTTP GET/POST " sid" argument or "id" value in cookie.

and the syntax for the request is:

```
GET 
/webapi/<CGI_PATH>?api=<API_NAME>&version=<VERSION>&method=<METHOD>[&<PARAMS>][&_si
d=<SID>1
```
in which <PARAMS> represents the parameters for the requested method which is optional.

Here's an example. If you want to make a request to the SYNO.API.Info API version 1 with the query method on your DiskStation whose address is [http://myds.com:](http://myds.com/)port (default port for http is 5000 and 5001 for https) for the list of all available API methods, the corresponding parameters are:

**API name**: SYNO.API.Info **version**: 1 **path**: query.cgi **method**: query **params**: query=all and the request will look like this:

```
http://myds.com:port/webapi/query.cgi?api=SYNO.API.Info&version=1&method=query&quer
y=all
```
Note that an API's path and supported version information can be acquired by sending a request to SYNO.API.Info. The only API with a fixed location is SYNO.API.Info itself so that you can always request SYNO.API.Info with /webapi/query.cgi.

# <span id="page-6-0"></span>**Parsing Response**

All API responses are encoded in the JSON format, and the JSON response contains elements as follows:

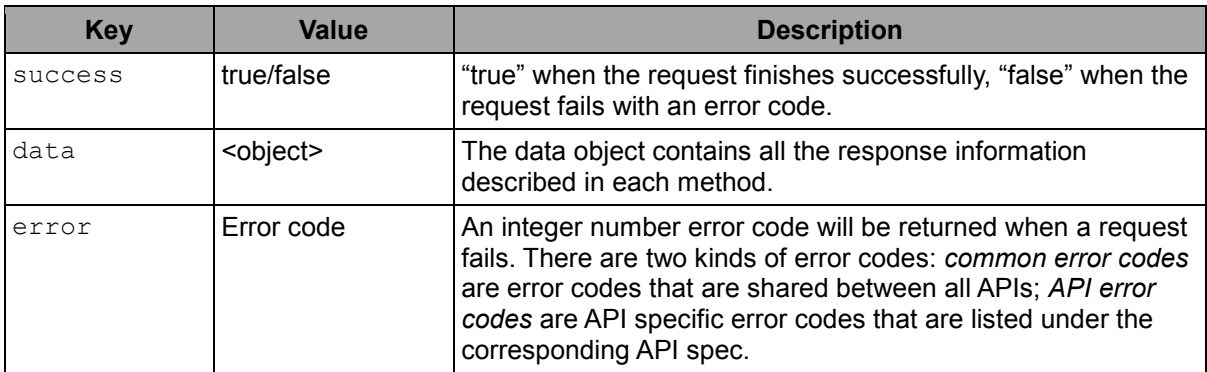

Following are examples for a failed request and successful request:

**Example**: Response to a request with invalid parameters

```
{
       "success":false,
       "error":101
}
```
**Example**: Response to a request for the package info of Download Station

```
{
      "success":true,
      "data": {
             "is_manager":true,
             "version":2269,
             "version_string":"3.2-2269"
      }
}
```
Note that to demonstrate examples with clarity, only the data object is included in the response examples given in the following sections.

# <span id="page-7-0"></span>**Common Error Code**

The codes listed below are general error codes for all Download Station APIs.

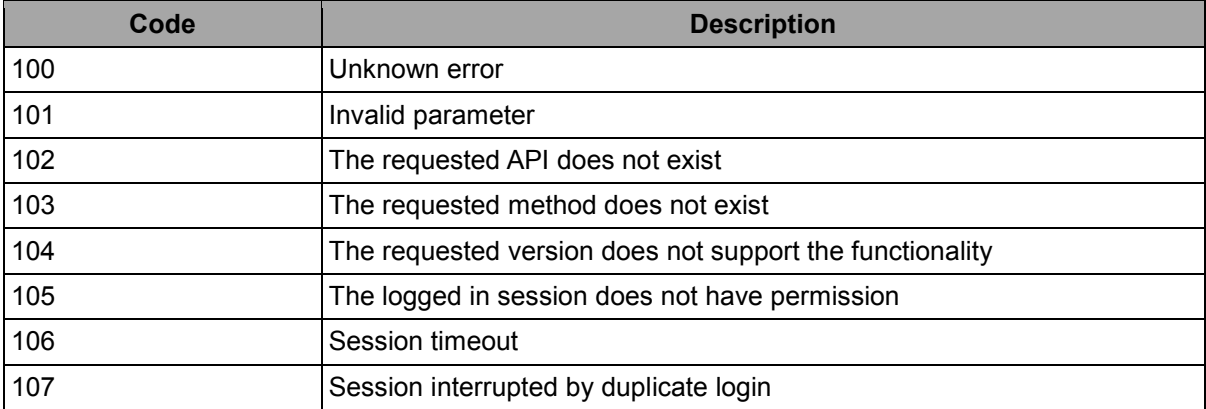

## <span id="page-7-1"></span>**Working Example**

The following demonstrates a working example for requesting a download task list from DiskStation. To implement the example, simply replace the DiskStation address used in the example with your DiskStation address and paste the URL to a browser. Then the JSON response will show up in a response page. Furthermore, you can find an online JSON parser to make the response more readable for your experiments.

#### *Step 1: Get API Information*

In order to make API requests, you should first request SYNO.API.Info to get the SYNO.API.Auth API info for session login and SYNO.DownloadStation.Task API info for download task list.

#### **Request**

```
http://myds.com:5000/webapi/query.cgi?api=SYNO.API.Info&version=1&method=query&quer
y=SYNO.API.Auth,SYNO.DownloadStation.Task
```
#### **Response**

```
{
      "data":{
             "SYNO.API.Auth": {
                    "path": "auth.cgi",
                    "minVersion": 1,
                    "maxVersion": 2
             },
             "SYNO.DownloadStation.Task": {
                    "path": "DownloadStation/task.cgi",
                    "minVersion": 1,
                    "maxVersion": 1
             }
      },
      "success": true
```
}

#### *Step 2: Session Login*

After the SYNO.API.Auth path and supported version info are returned, you can log in a session by requesting Auth API version 1 located at /webapi/auth.cgi.

#### **Request**

```
http://myds.com:5000/webapi/auth.cgi?api=SYNO.API.Auth&version=2&method=login&accou
nt=admin&passwd=12345&session=DownloadStation&format=cookie
```
#### **Response**

```
{
      "data":{
             sid: "ohOCjwhHhwghw"
       },
      "success": true
}
```
#### *Step 3: Request Download API*

After a session is logged in, you can continue to call the list method in SYNO.DownloadStation.Task for download task list. The cgi path and version are provided in the response of Step 1, and the list of all tasks can be requested by excluding the offset and limit parameters.

#### **Request**

```
http://myds.com:5000/webapi/DownloadStation/task.cgi?api=SYNO.DownloadStation.Task&
version=1&method=list
```
#### **Response**

```
{
      "data":{
             "total":3,
             "offset":0,
             "tasks": [{
                    "id":"dbid_001",
                    "type":"bt",
                     "username":"admin",
                     "title":"File 1",
                     "size":"123456",
                     "status":"downloading",
                    "status_extra":null
             }, {
                    "id":"dbid_002",
                    "type":"http",
                     "username":"bbb",
                     "title":"File 2",
                     "size":"654321",
                     "status":"waiting",
                     "status_extra":null
```

```
}, {
                     "id":"dbid_003",
                     "type":"ftp",
                     "username":"user1",
                     "title":"File 3",
                     "size":"654321",
                     "status":"finished",
                     "status_extra":null
              }]
       },
       "success": true
}
```
From the response list, it can be observed that there are three tasks in Download Station. Let's say you are interested in the task whose task ID is dbid 001 and want to know more details about it, so you make another request to the getinfo method. In this request, you will need to add the parameter additional=detail, transfer for the method to request detailed objects and transfer them in response.

#### **Request**

```
http://myds.com:5000/webapi/DownloadStation/task.cgi?api=SYNO.DownloadStation.Task&
version=1&method=getinfo&id=dbid_001&additional=detail,transfer
```
#### **Response**

```
{
      "data":{
             "tasks": [{
                    "id":"dbid_001",
                    "type":"bt",
                    "username":"admin",
                    "title":"File 1",
                    "size":"123456",
                    "status":"downloading",
                    "status_extra":null,
                    "additional": {
                            "detail": {
                                  "connected_leechers":0,
                                   "connected seeders": 0,
                                   "create_time":"1341210005",
                                   "destination":"Download",
                                   "priority":"auto",
                                   "total peers":0,
                                   "uri":"http://mp3.com/mix.torrent"
                            },
                            "transfer": {
```

```
"size_downloaded":"54642",
                                   "size uploaded":"435",
                                   "speed_download":"2605",
                                   "speed_upload":"0"
                            }
                     }
             }]
      },
      "success": true
}
```
#### *Step 4: Session Logout*

When you are finished with the procedures or if you want to switch to another user, you should log out the current session. The session will be ended by calling the logout method in SYNO.API.Auth.

```
http://myds.com:5000/webapi/auth.cgi?api=SYNO.API.Auth&version=1&method=logout&sess
ion=DownloadStation
```
# <span id="page-11-0"></span>**Base API**<br> **3**

## <span id="page-11-1"></span>**API List**

The following table is the overview of two fundamental APIs defined in this chapter:

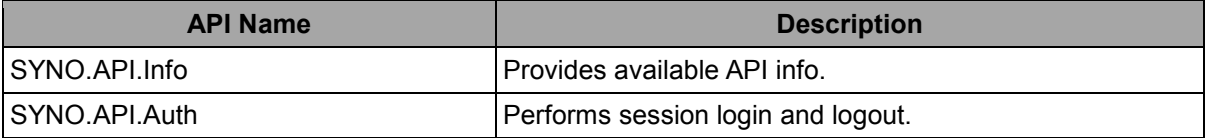

# <span id="page-11-2"></span>**SYNO.API.Info**

## *Overview*

Availability: Since DSM 4.0

Version: 1

## *Method*

## **Query**

#### **Request**

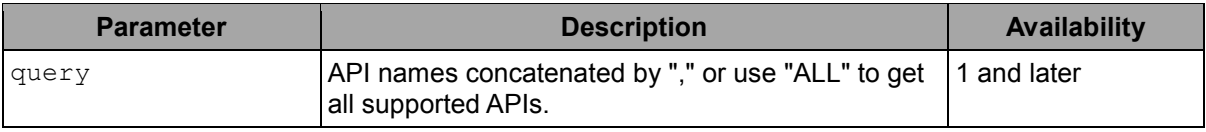

#### **Example:**

GET /webapi/query.cgi? api=SYNO.API.Info&version=1&method=query&query=ALL

#### **Response**

Contains API description objects.

```
{
      "SYNO.API.Info": {
             "path": "query.cgi",
             "minVersion": 1,
             "maxVersion": 1
      },
      "SYNO.API.Auth": {
             "path": "auth.cgi",
             "minVersion": 1,
             "maxVersion": 2
      },
```

```
"SYNO.DownloadStation.Schedule": {
              "path": "DownloadStation/schedule.cgi",
              "minVersion": 1,
              "maxVersion": 1
       },
       "SYNO.DownloadStation.Task": {
              "path": "DownloadStation/task.cgi",
              "minVersion": 1,
              "maxVersion": 1
       },
       "SYNO.DownloadStation.RSS.Site": {
              "path": "DownloadStation/RSSsite.cgi",
              "minVersion": 1,
              "maxVersion": 1
       },
       "SYNO.DownloadStation.RSS.Feed": {
              "path": "DownloadStation/RSSfeed.cgi",
              "minVersion": 1,
              "maxVersion": 1
       },
       "SYNO.DownloadStation.Statistic": {
              "path": "DownloadStation/statistic.cgi",
              "minVersion": 1,
             "maxVersion": 1
       }
}
```
Here are API description objects:

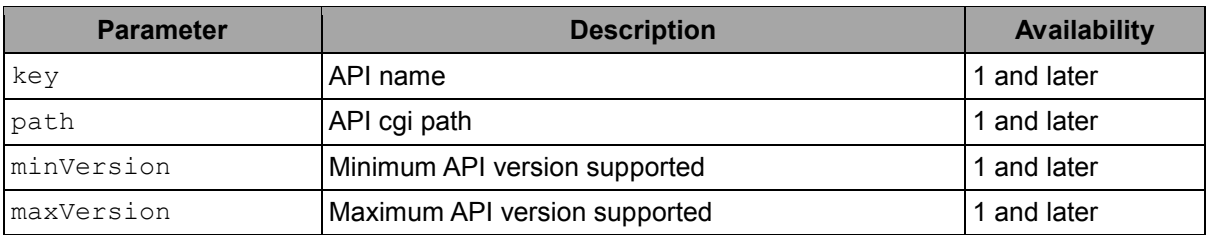

## *API Error Code*

No specific API error codes.

# <span id="page-13-0"></span>**SYNO.API.Auth**

## *Overview*

Availability: Since DSM 4.0 Version: 2 (Since DSM 4.1)

## *Method*

## **Login**

#### **Request**

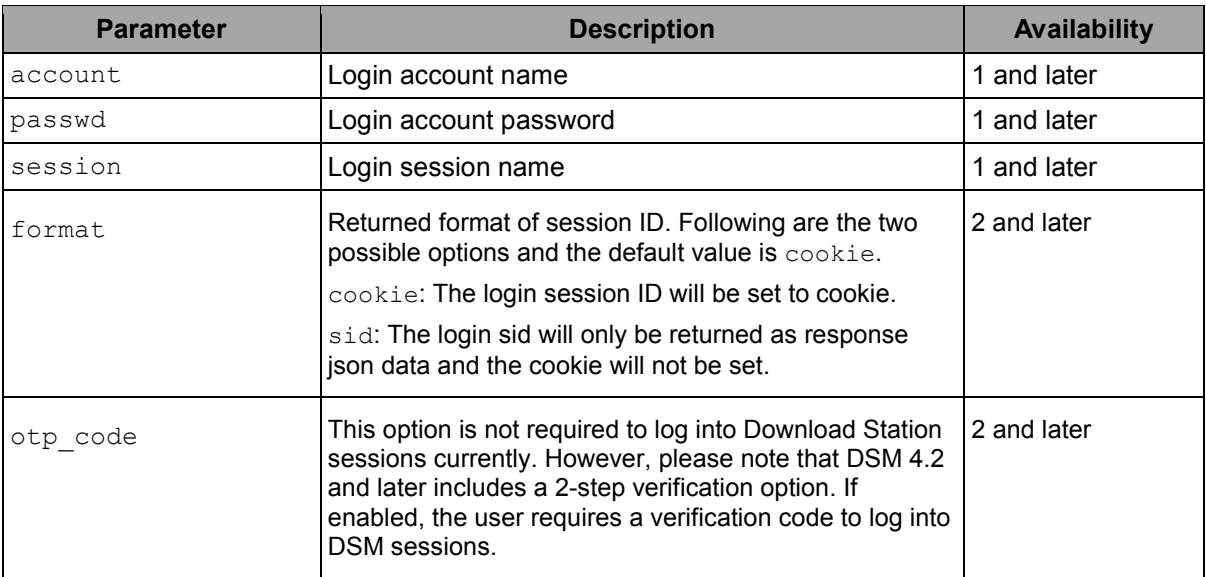

#### **Example:**

GET /webapi/auth.cgi? api=SYNO.API.Auth&version=2&method=login&account=admin&passwd=12345&session= DownloadStation&format=sid

#### **Response**

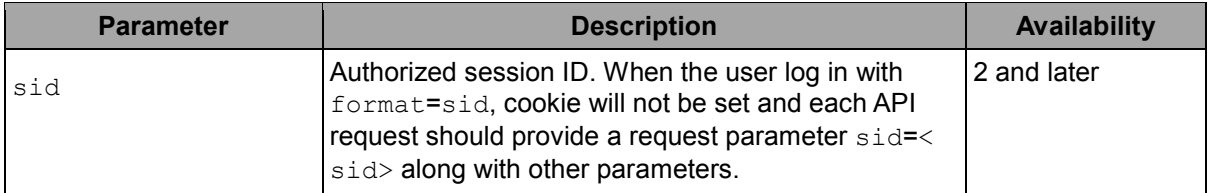

#### **Example:**

{

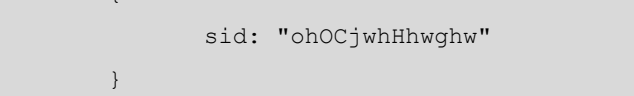

## **Logout**

#### **Request**

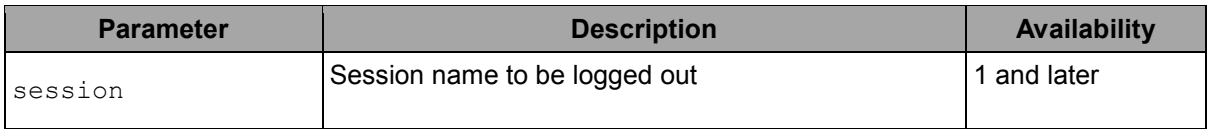

#### **Example:**

GET /webapi/auth.cgi?

api=SYNO.API.Auth&version=1&method=logout&session=DownloadStation

#### **Response**

No specific response. It returns an empty success response if completed without error.

## *API Error Code*

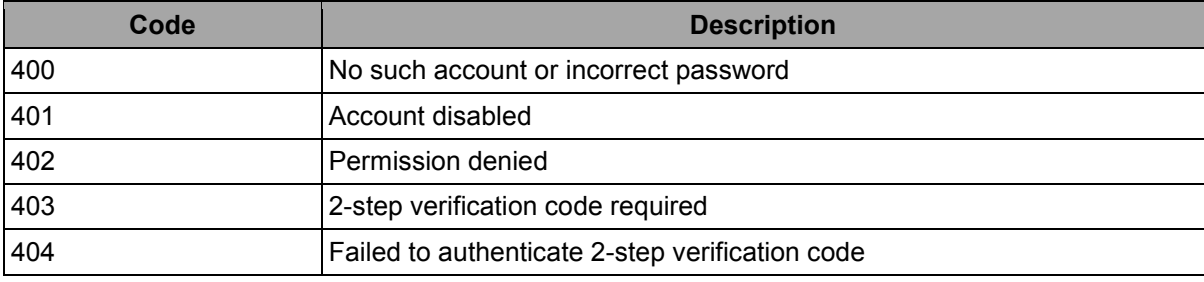

# <span id="page-15-0"></span>**Download Station API**

# <span id="page-15-1"></span>**API List**

The following table is the overview of all Download Station APIs defined in this chapter. All Download Station APIs are required to log in with SYNO.API.Auth with session=DownloadStation.

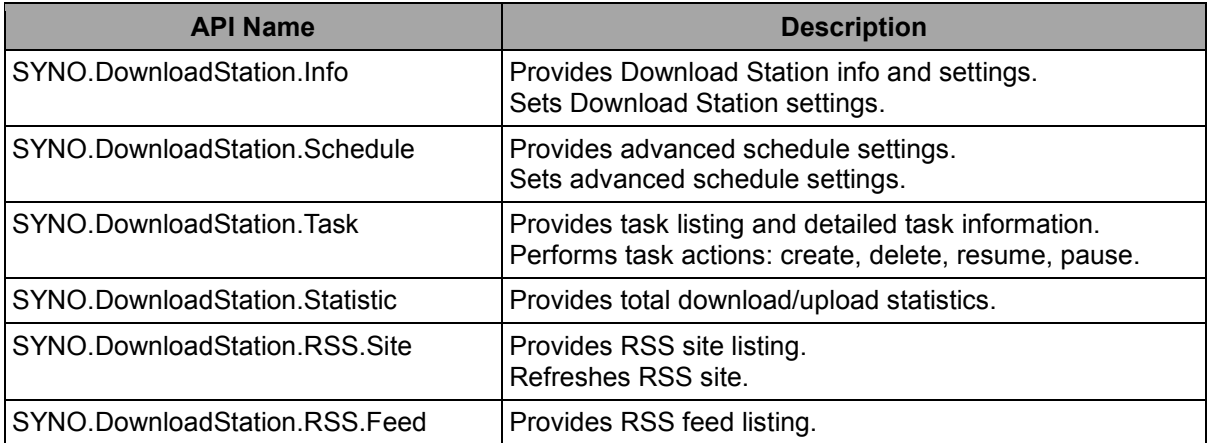

## <span id="page-16-0"></span>**SYNO.DownloadStation.Info**

## *Overview*

Availability: Since Download Station 3.2-2258

Version: 1

## *Method*

## **GetInfo**

#### **Request**

No parameters required.

#### **Example:**

```
GET /webapi/DownloadStation/info.cgi?
api=SYNO.DownloadStation.Info&version=1&method=getinfo
```
#### **Response**

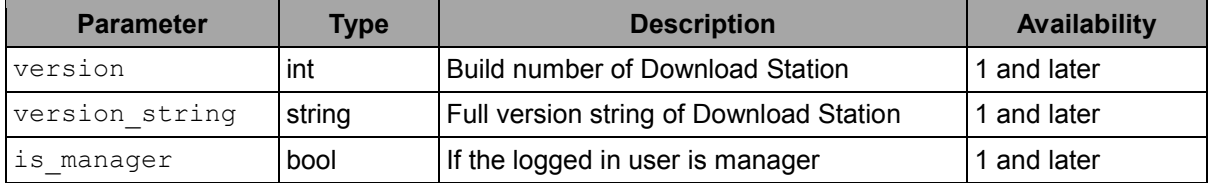

#### **Example:**

{

```
"is manager":true,
"version":2269,
"version_string":"3.2-2269"
```
## **GetConfig**

}

## **Request**

No parameters required.

```
GET /webapi/DownloadStation/info.cgi?
api=SYNO.DownloadStation.Info&version=1&method=getconfig
```
#### **Response**

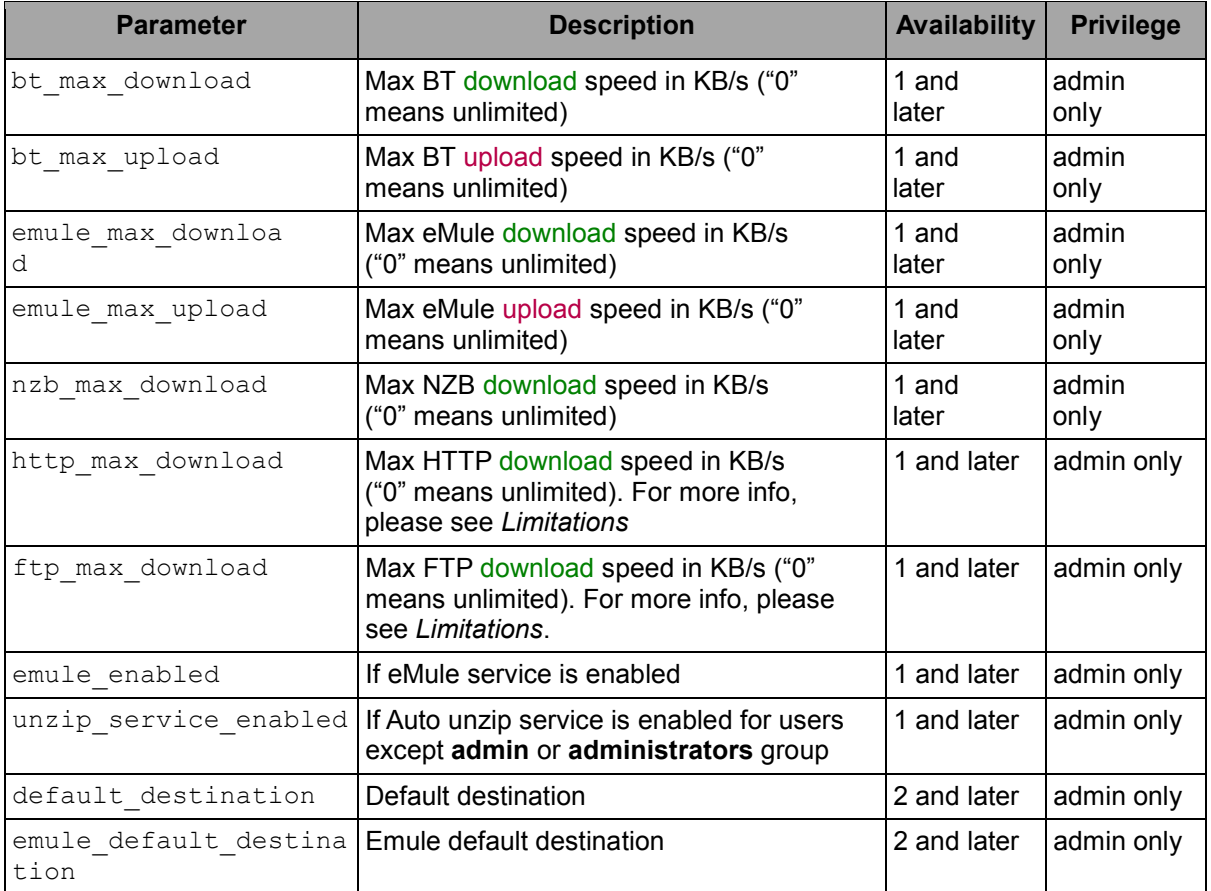

```
{
      "bt max download":13,
      "bt_max_upload":11,
      "emule_enabled":true,
      "emule max download":13,
      "emule_max_upload":10,
      "ftp_max_download":0,
      "http_max_download":0,
      "nzb_max_download":10,
      "unzip_service_enabled":true,
      "default destination": "sharedfolder",
      "emule_default_destination":"sharedfolder"
}
```
## **SetServerConfig**

#### **Request**

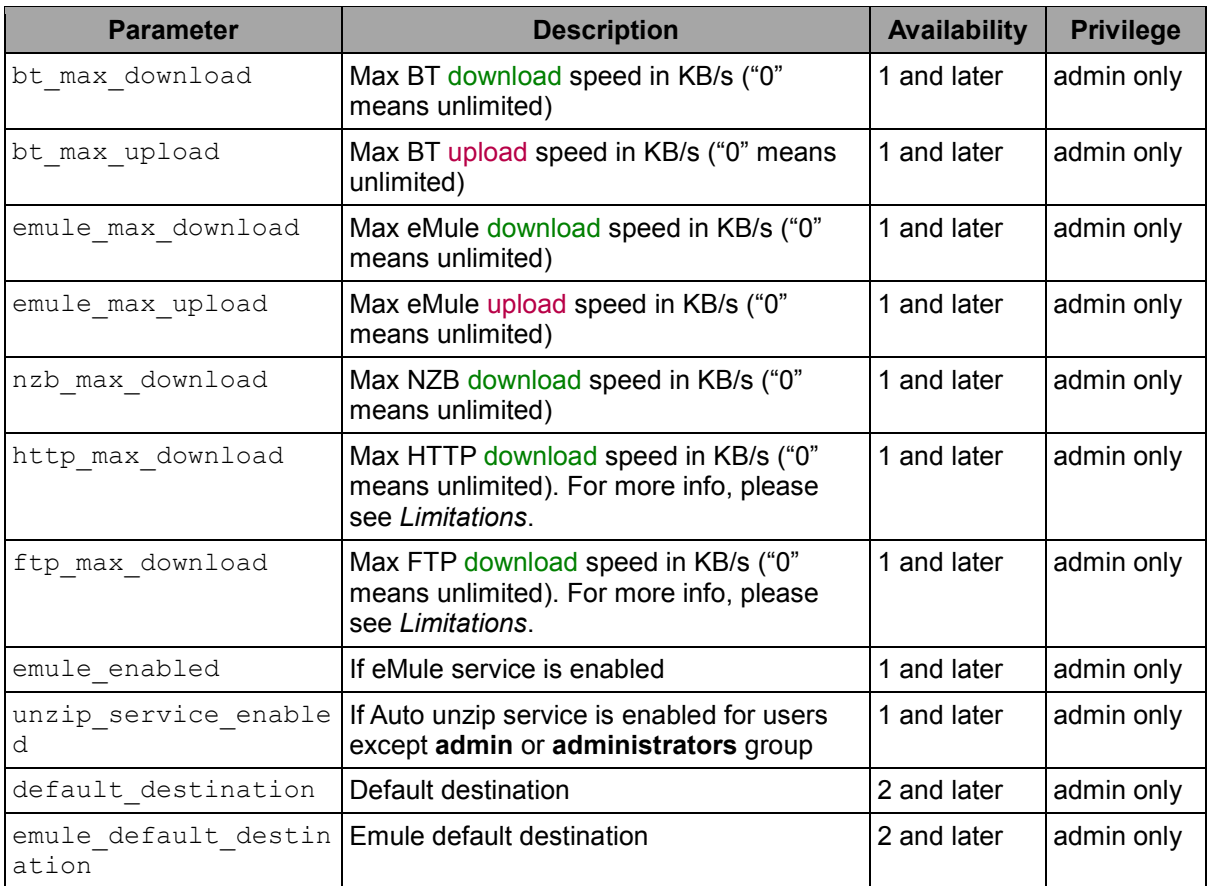

#### **Example:**

GET /webapi/DownloadStation/info.cgi?

```
 api=SYNO.DownloadStation.Info&version=1&method=setserverconfig&bt_max_downlo
ad=10&emule_enabled=true
```
#### **Response**

No specific response. It returns an empty success response if completed without error.

## *API Error Code*

No specific API error codes.

## <span id="page-18-0"></span>*Limitations*

1. Currently http\_max\_download and ftp\_max\_download share the same config value. When both parameters are requested to be set at the same time, the requested ftp\_max\_download rate will overwrite the requested http\_max\_download rate.

2. Considering identical rates may be simultaneously used by the other packages other than Download Station, the HTTP and FTP max download rates will not affect tasks whose current status is "downloading". New rates will only be applied to those newly added/resumed HTTP/FTP tasks.

# <span id="page-19-0"></span>**SYNO.DownloadStation.Schedule**

## *Overview*

Avalibility: Since Download Station 3.2-2258

Version: 1

## *Method*

## **GetConfig**

#### **Request**

No parameters required.

#### **Example:**

```
GET /webapi/DownloadStation/schedule.cgi?
api=SYNO.DownloadStation.Schedule&version=1&method=getconfig
```
#### **Response**

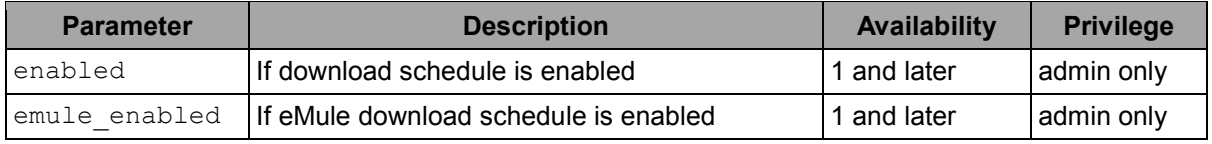

#### **Example:**

```
{
       "enabled":true,
       "emule_enabled":false
}
```
## **SetConfig**

#### **Request**

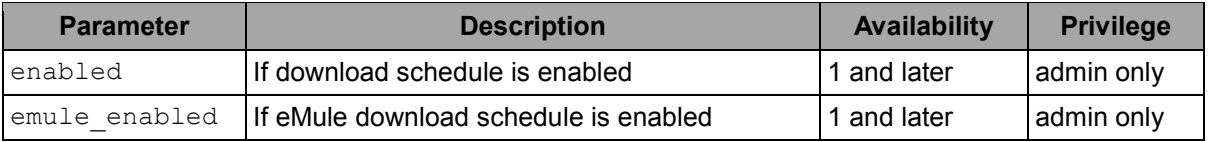

#### **Example:**

GET /webapi/DownloadStation/schedule.cgi? api=SYNO.DownloadStation.Schedule&version=1&method=setconfig&enabled=true

#### **Response**

No specific response. It returns an empty success response if completed without error.

## *API Error Code*

No specific API error codes.

# <span id="page-20-0"></span>**SYNO.DownloadStation.Task**

## *Overview*

Availability: Since Download Station 3.2-2258

Version: 1

## *Method*

## **List**

#### **Request**

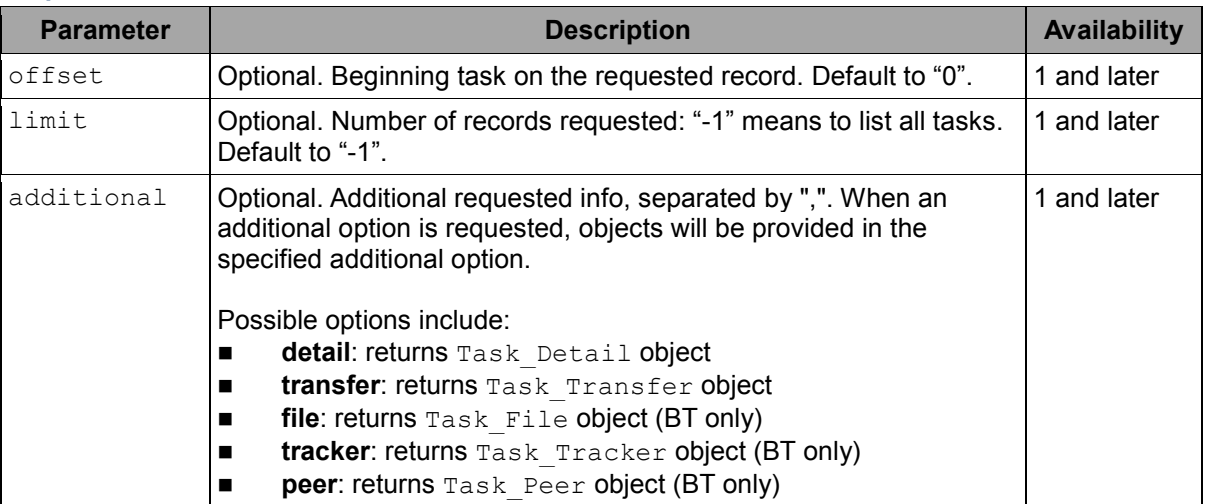

#### **Example:**

GET /webapi/DownloadStation/task.cgi? api=SYNO.DownloadStation.Task&version=1&method=list&additional=detail,file

#### **Response**

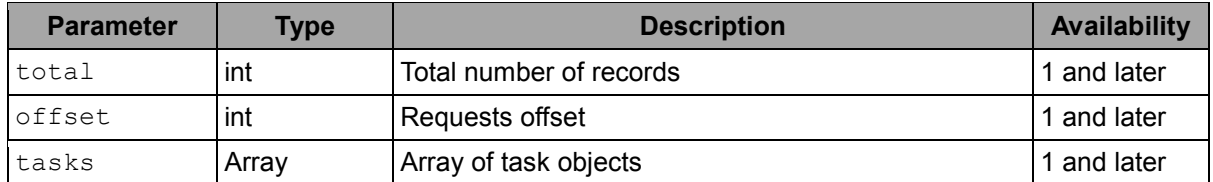

#### **Example:**

{

```
"total":12,
"offset":10,
"tasks": [{
      "id":"dbid_001",
      "type":"bt",
      "username":"admin",
       "title":"TOP 100 MIX",
       "size":"9427312332",
```

```
"status":"downloading",
       "status extra":null,
       "additional": {
              "detail": {
                    "connected leechers": 0,
                    "connected seeders": 0,
                    "create_time":"1341210005",
                    "destination":"Download",
                    "priority":"auto",
                    "total peers":0,
                    "uri":"http://mp3.com/mix.torrent"
              },
              "file": [{
                    "filename":"mix001.mp3",
                    "priority":"normal",
                    "size":"41835",
                    "size_downloaded":"0"
             }, {
                    "filename":"mix002.mp3",
                    "priority":"normal",
                    "size":"31689",
                    "size_downloaded":"0"
             }]
      }
}, {
      "id":"dbid_002",
      "type":"http",
      "username":"user1",
      "title":"short clip",
      "size":"112092412",
      "status":"finished",
       "status extra":null,
       "additional": {
             "detail": {
                    "connected leechers": 0,
                    "connected_seeders":0,
                    "create_time":"1356214565",
                     "destination":"Download",
                    "priority":"auto",
                    "total_peers":0,
                    "uri":"http://mymovies.com/mv.avi"
              }
       }
```

```
22 Chapter 4: Download Station API
```
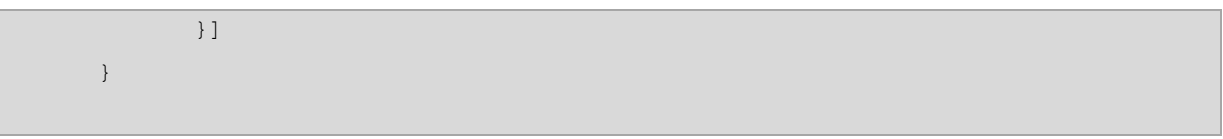

## **GetInfo**

#### **Request**

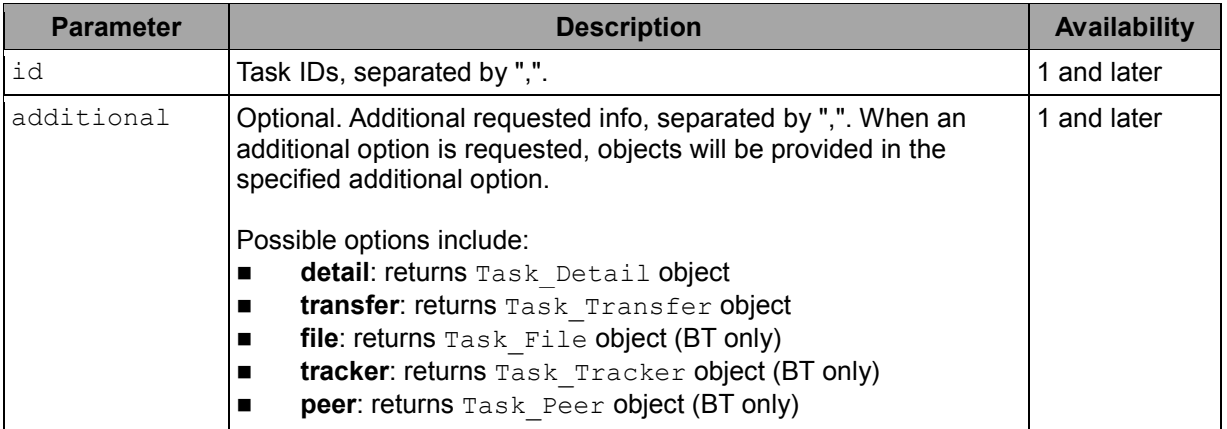

#### **Example:**

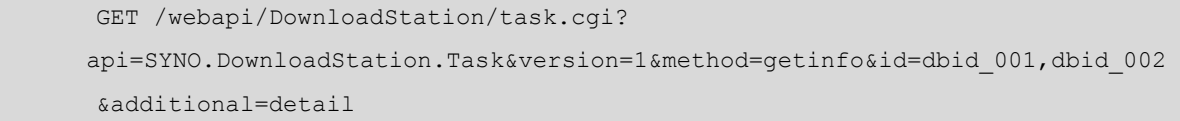

#### **Response**

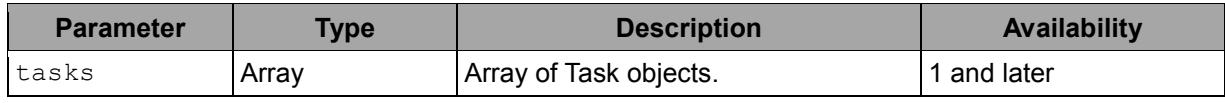

```
{
      "tasks": [{
             "id":"dbid_001",
             "type":"bt",
             "username":"admin",
             "title":"TOP 100 MIX",
             "size":"9427332",
             "status":"downloading",
             "status_extra":null,
             "additional": {
                    "detail": {
                           "connected_leechers":0,
                           "connected_seeders":0,
                           "create_time":"1341210005",
                           "destination":"Download",
                           "priority":"auto",
                           "total_peers":0,
```
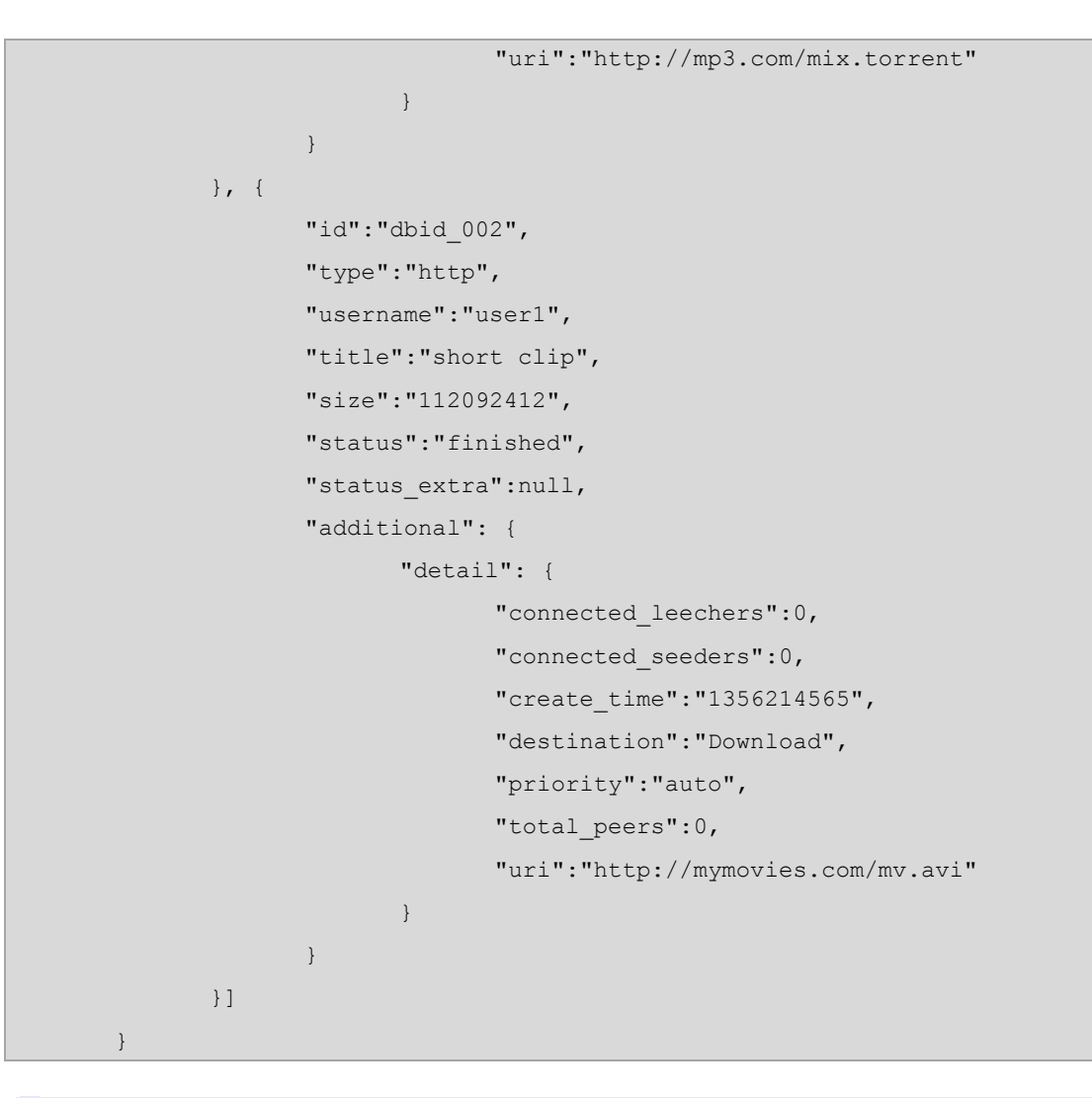

## **Create**

#### **Request**

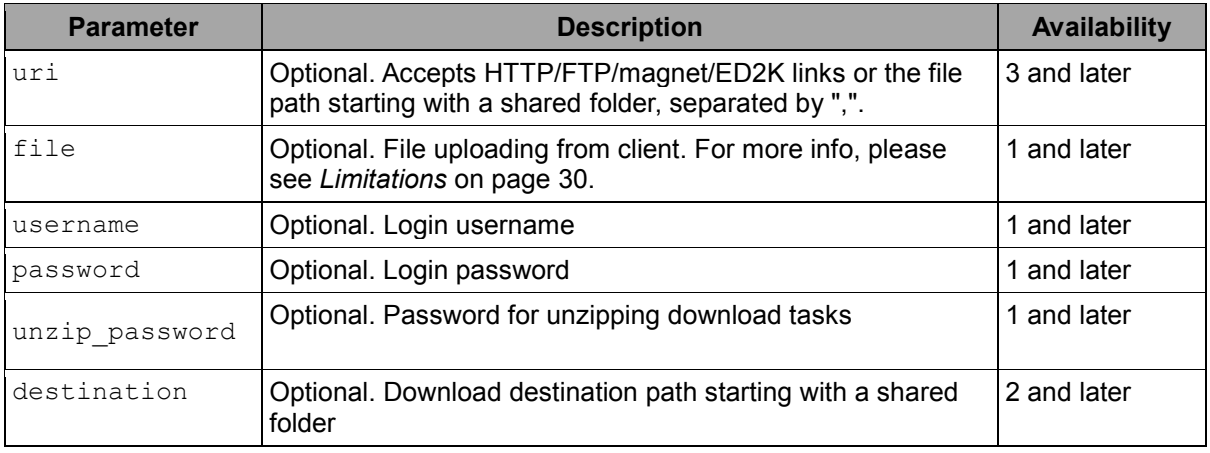

#### **Example:**

POST /webapi/DownloadStation/task.cgi

 api=SYNO.DownloadStation.Task&version=1&method=create&uri=ftps://192.0.0.1:2 1/test/test.zip&username=admin&password=123

#### **Response**

No specific response. It returns an empty success response if completed without error.

#### **Delete**

#### **Request**

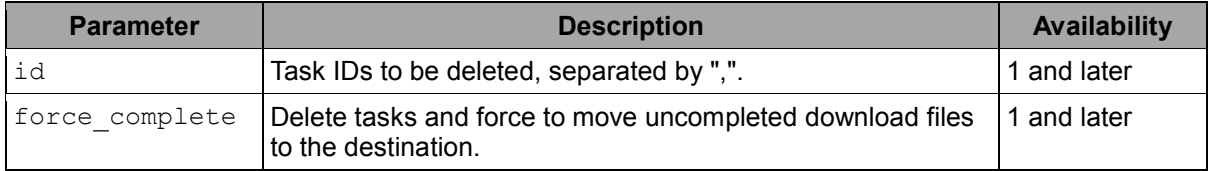

#### **Example:**

```
GET /webapi/DownloadStation/task.cgi?
 api=SYNO.DownloadStation.Task&version=1&method=delete&id=dbid_001,dbid_002
&force_complete=true
```
#### **Response**

Response is an array of response objects with following parameters.

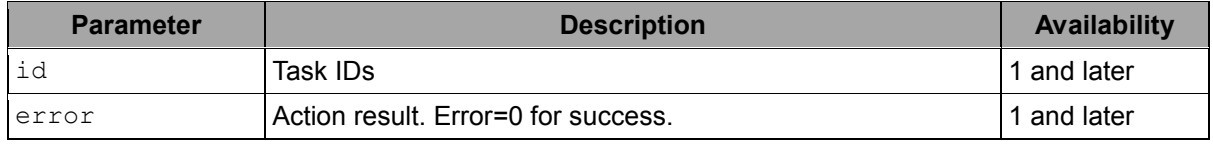

#### **Example:**

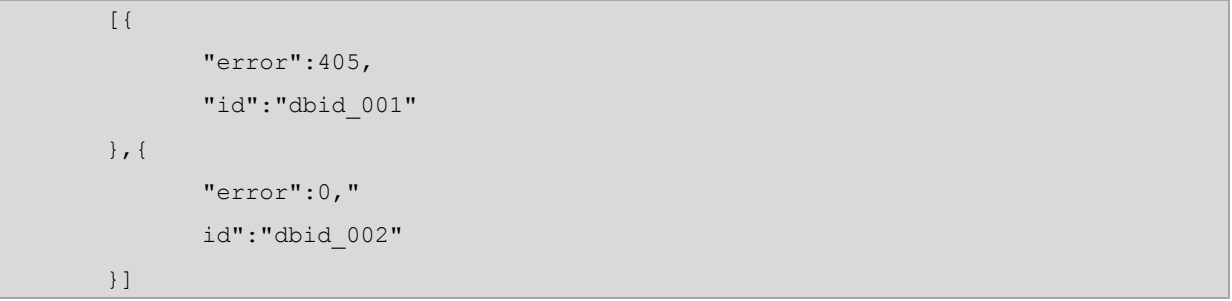

## **Pause**

#### **Request**

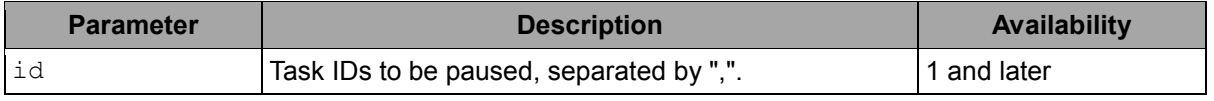

#### **Example:**

GET /webapi/DownloadStation/task.cgi?

api=SYNO.DownloadStation.Task&version=1&method=pause&id=dbid\_001,dbid\_002

#### **Response**

Response is an array of response objects with following parameters.

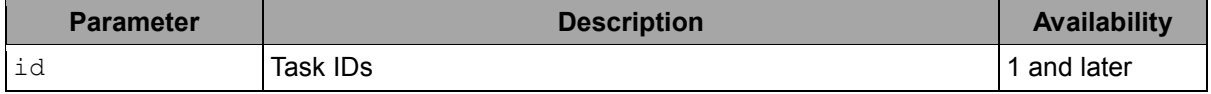

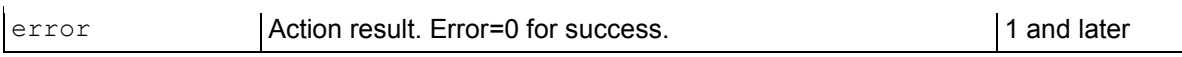

#### **Example:**

```
\lbrack {
        "error":405,
       "id":"dbid_001"
},{
       "error":0,"
       id":"dbid_002"
}]
```
## **Resume**

#### **Request**

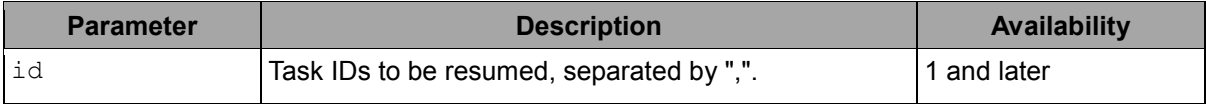

#### **Example:**

GET /webapi/DownloadStation/task.cgi? api=SYNO.DownloadStation.Task&version=1&method=resume&id=dbid\_001,dbid\_002

#### **Response**

Response is an array of response objects with following parameters.

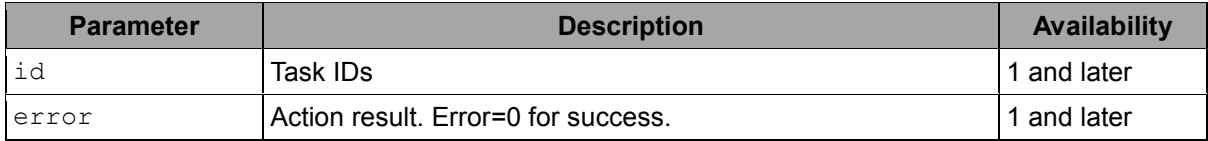

#### **Example:**

```
[{
       "error":405,
       "id":"dbid_001"
},{
       "error":0,"
       id":"dbid_002"
}]
```
## **Edit**

#### **Request**

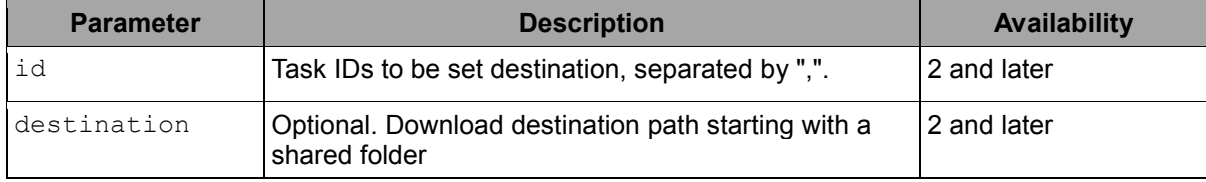

#### **Example:**

GET /webapi/DownloadStation/task.cgi?

```
api=SYNO.DownloadStation.Task&version=1&method=edit&id=dbid_001,dbid_002&destinatio
n=sharedfolder
```
#### **Response**

Response is an array of response objects with following parameters.

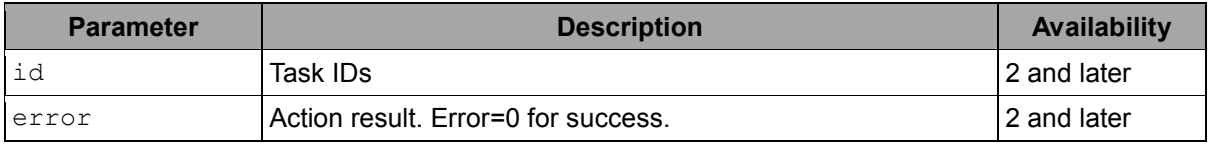

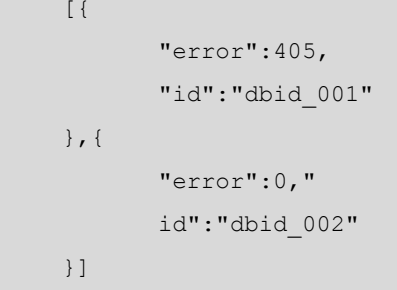

<Task Object> definition:

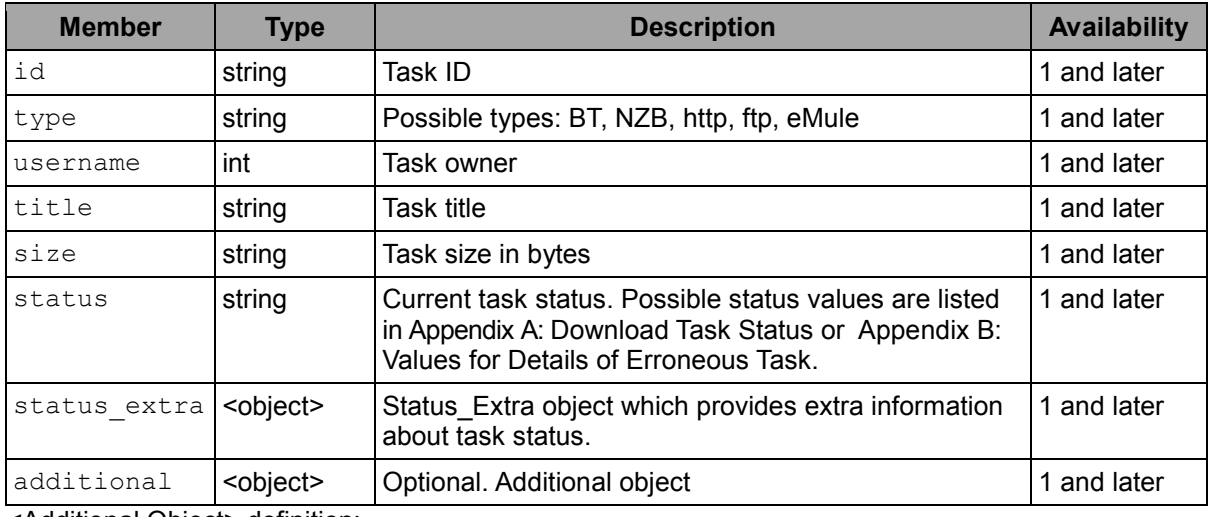

<Additional Object> definition:

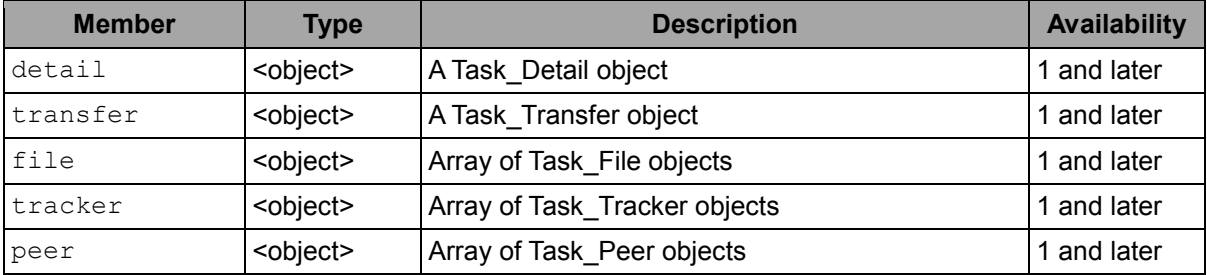

<Status\_Extra Object> definition:

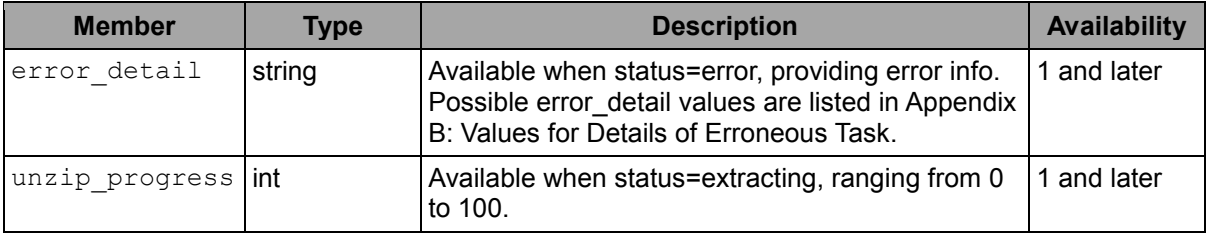

#### <Task\_Detail Object> definition:

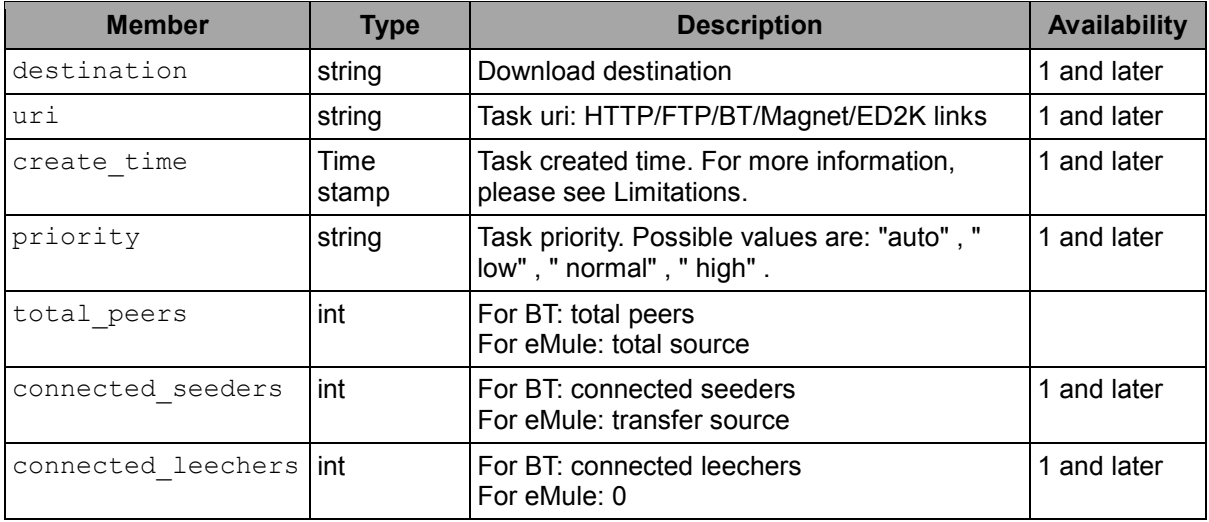

## <Task\_Transfer Object> definition:

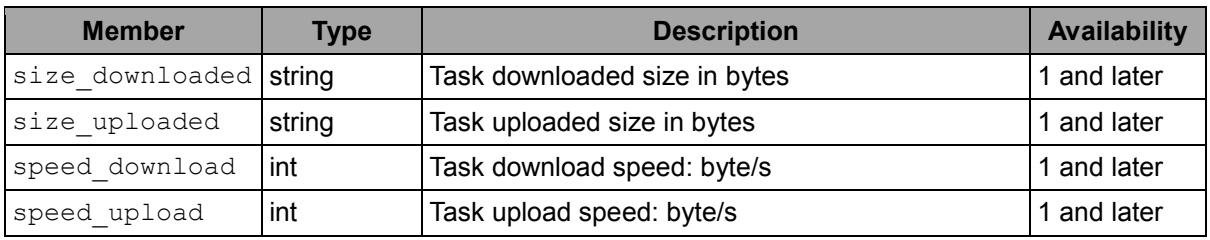

<Task\_File Objects> definition:

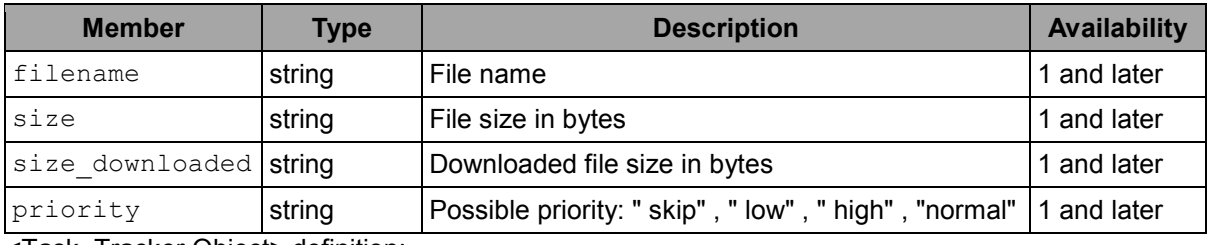

<Task\_Tracker Object> definition:

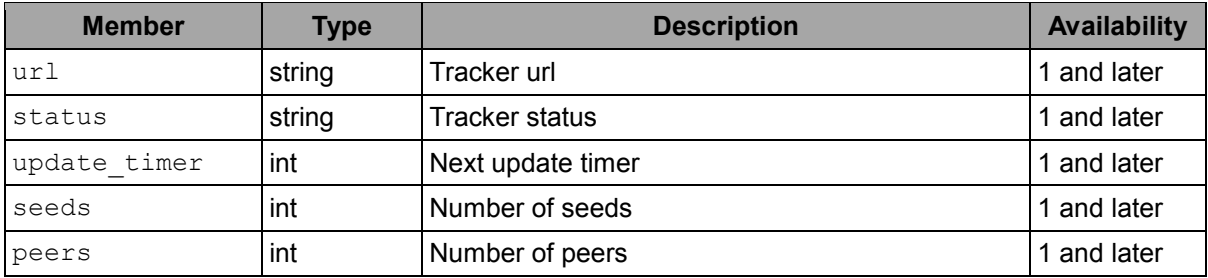

<Task\_Peer Object> definition:

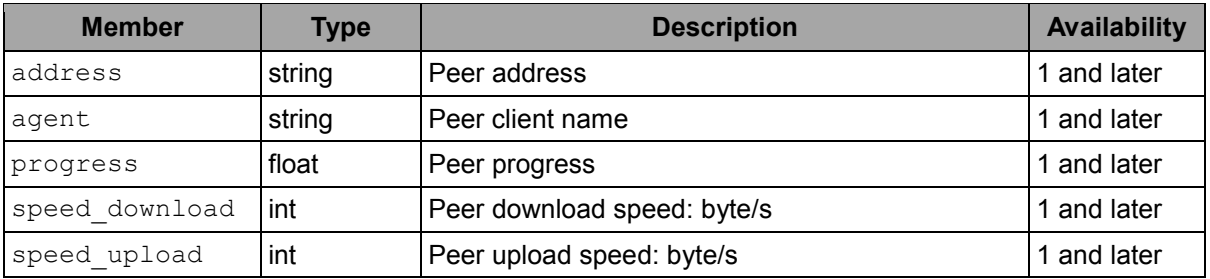

## *API Error Code*

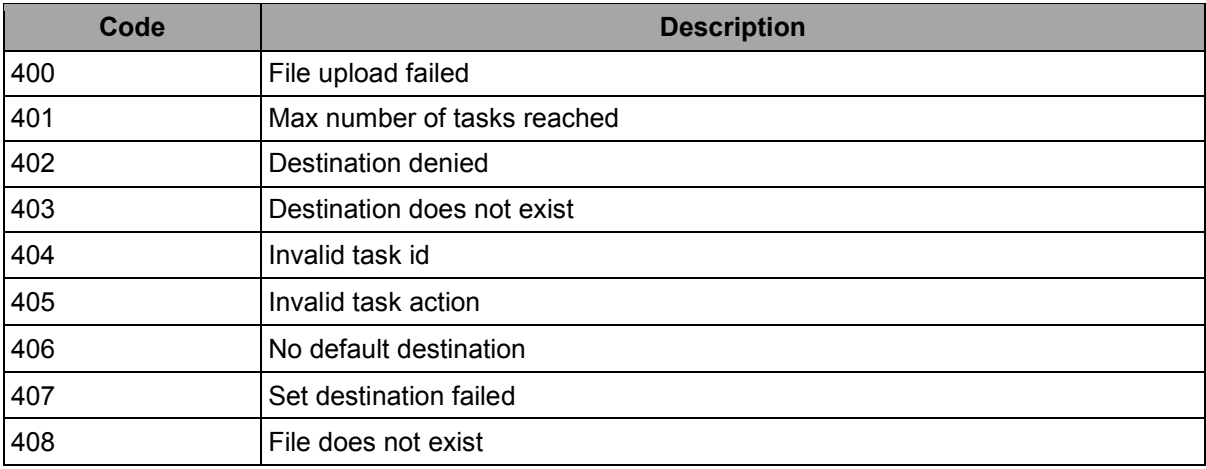

## <span id="page-29-0"></span>*Limitations*

- 1 create time is currently not supported by eMule tasks (create time = null for eMule tasks).
- **2** Due to multipart upload limitations, creating tasks by uploading files should adhere to one of the following implementations:
	- **a** Set the upload files as the only POST request method data, and set other files as GET parameters.
	- **b** Se
	- **c** 't all the parameters as POST data, and the upload file should implement LAST parameters.

# <span id="page-30-0"></span>**SYNO.DownloadStation.Statistic**

## *Overview*

Availability: Since Download Station 3.2-2258

Version: 1

## *Method*

## **GetInfo**

#### **Request**

No parameters required.

#### **Example:**

```
GET /webapi/DownloadStation/statistic.cgi?
```
api=SYNO.DownloadStation.Statistic&version=1&method=getinfo

#### **Response**

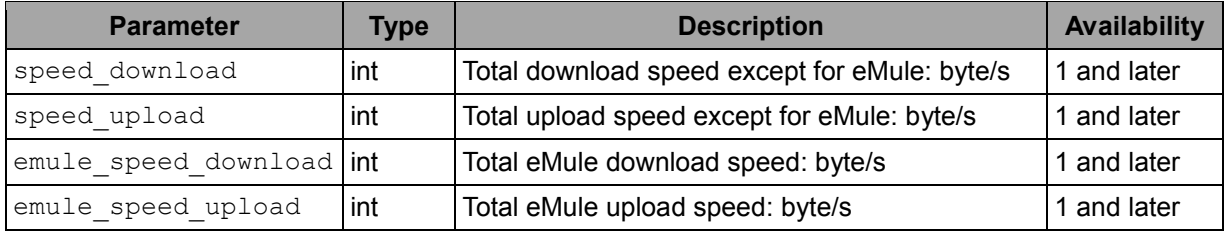

#### **Example:**

```
{
       "speed_download":1096013,
       "speed_upload":321,
       "emule speed download":81731,
       "emule_speed_upload":464,
}
```
## *API Error Code*

No specific API error codes.

# <span id="page-31-0"></span>**SYNO.DownloadStation.RSS.Site**

## *Overview*

Availability: Since Download Station 3.2-2258

Version: 1

## *Method*

## **List**

#### **Request**

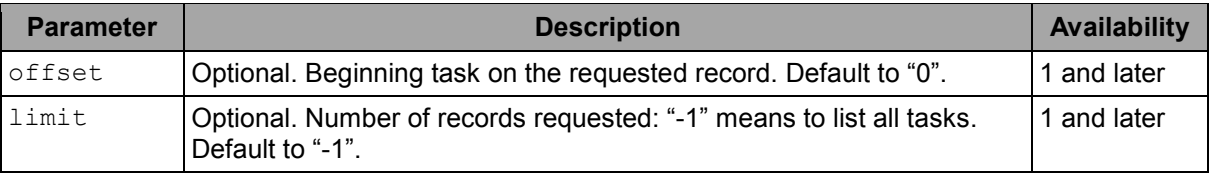

#### **Example:**

GET /webapi/DownloadStation/RSSsite.cgi?

api=SYNO.DownloadStation.RSS.Site&version=1&method=list&offset=10&limit=10

#### **Response**

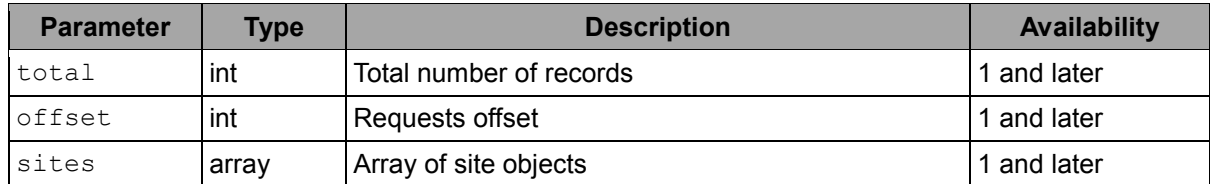

```
{
      "offset":10,
      "total":12,
      "site":[{
             "id":6,
             "is_updating":true,
             "last_update":1340240217,
             "title":"Fenopy rss",
             "url":"http://fenopy.eu/rss.xml?row=50&cat=3&type=2",
             "username":"admin"
      }]
}
```
## **Refresh**

#### **Request**

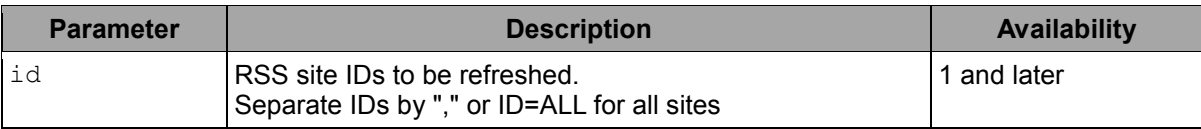

#### **Example:**

GET /webapi/DownloadStation/RSSsite.cgi? api=SYNO.DownloadStation.RSS.Site&version=1&method=refresh&id=1,2

#### **Response**

No specific response. It returns an empty success response if completed without error.

## *Response Objects*

<Site Object> definition:

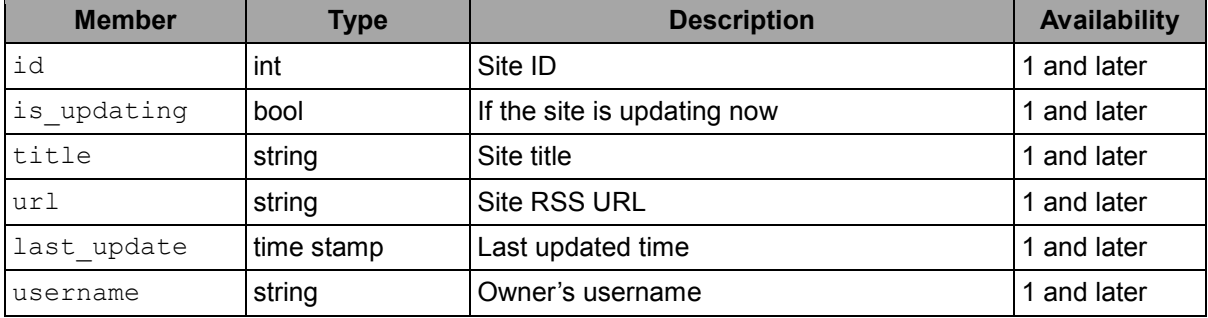

## *API Error Code*

No specific API error codes.

# <span id="page-33-0"></span>**SYNO.DownloadStation.RSS.Feed**

## *Overview*

Availability: Since Download Station 3.2-2258

Version: 1

## *Method*

## **List**

## **Request**

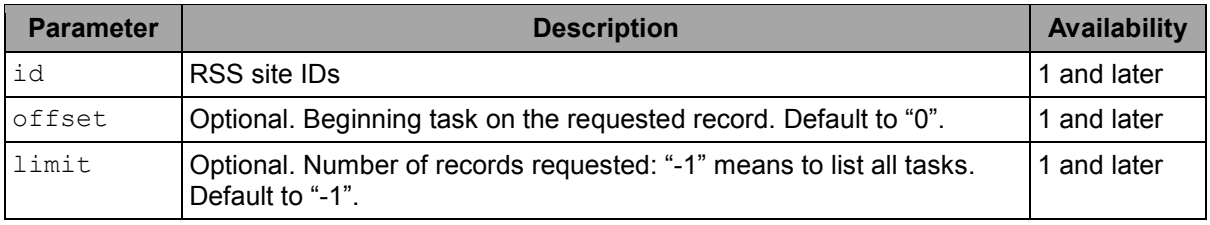

#### **Example:**

GET /webapi/DownloadStation/RSSfeed.cgi? api=SYNO.DownloadStation.RSS.Feed&version=1&method=list&offset=10&limit=10

#### **Response**

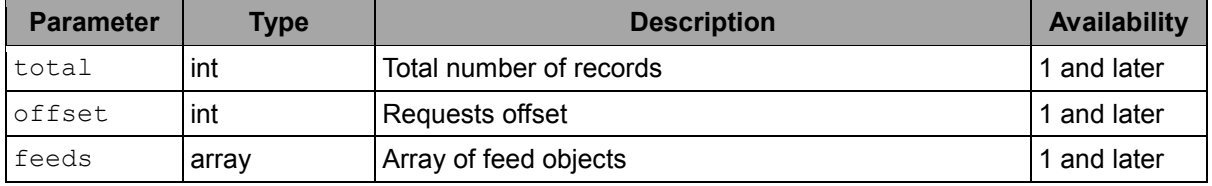

```
{
      "total":50,
      "offset":10,
      "feeds":[{
             "download_uri":"http://download.com/abc.torrent",
             "external_link":"http://download.com/abc",
             "size":"792230407",
             "time":1340206828,
             "title":"ABC.x264 3LT0N"
      },{
             "download_uri":"http://download.com/123.torrent",
             "external_link":"http://download.com/123",
             "size":"788730068",
             "time":1340206815,
             "title":"123.PADDO"
```
}]

## *Response Objects*

}

<Feed Object> definition:

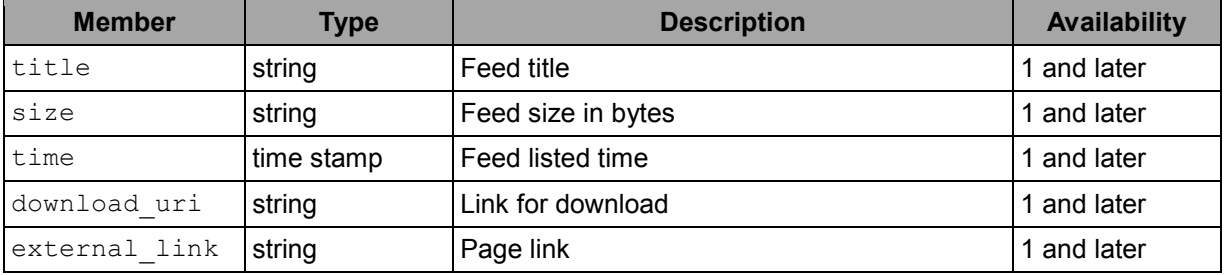

## *API Error Code*

No specific API error codes.

# <span id="page-35-0"></span>**SYNO.DownloadStation.BTSearch**

## *Overview*

Availability: Since Download Station 3.4-2478

Version: 1

## *Method*

#### **start**

#### **Request**

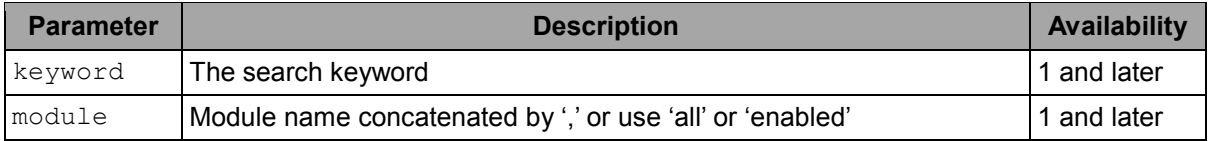

#### **Example:**

GET /webapi/DownloadStation/btsearch.cgi?api=SYNO.DownloadStation.BTSearch&version=1&me thod=start&keyword=ubuntu&module=enabled

#### **Response**

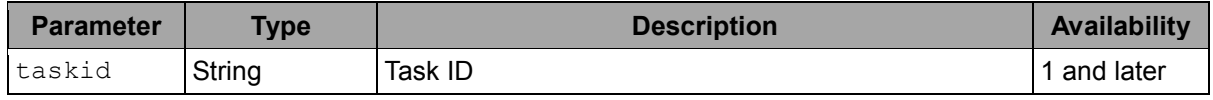

#### **Example:**

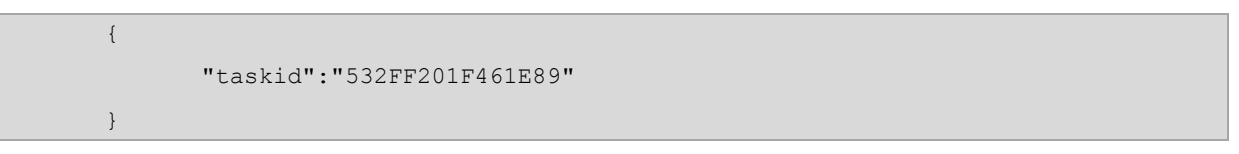

## **list**

#### **Request**

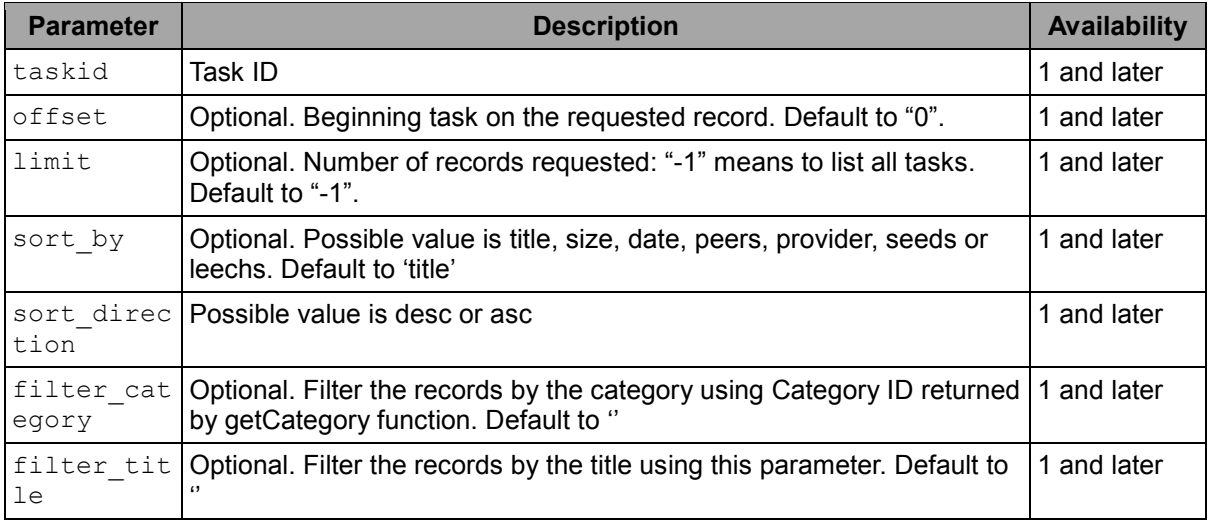

#### **Example:**

```
GET 
/webapi/DownloadStation/btsearch.cgi?api=SYNO.DownloadStation.BTSearch&version=1&ta
skid=532FF201F461E89&method=list&offset=0&limit=25&sort_by=seeds&filter_category=&f
ilter_title=&sort_direction=DESC
```
#### **Response**

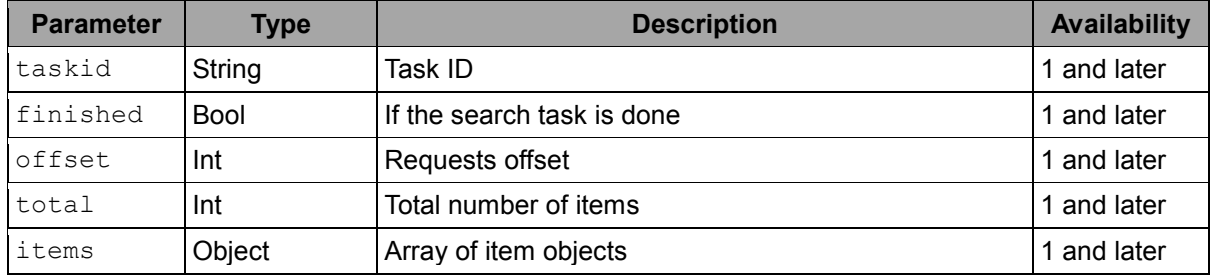

```
{
             "finished": true,
             "offset": 0,
             "total": 50,
             "items": [{
                    "date": "2014-02-23 07:15:40",
                    "download_uri": "http://extratorrent.cc/download/3445716/",
                    "external_link": "http://extratorrent.cc/torrent/3445716/",
                    "leechs": 86,
                    "module id": "extratorrent",
                    "module title": "ExtraTorrent",
                    "peers": 459,
                    "seeds": 373,
                    "size": "850069062",
                    "title": "Infiniteskills - Learning Ubuntu Linux"
             }, {
                    "date": "2013-12-06 03:37:35",
                    "download_uri": "http://extratorrent.cc/download/3327496/",
                    "external_link": "http://extratorrent.cc/torrent/3327496/",
                    "leechs": 70,
                    "module id": "extratorrent",
                    "module title": "ExtraTorrent",
                    "peers": 422,
                    "seeds": 352,
                    "size": "7010624",
                    "title": "Ubuntu Linux Toolbox - 1000+ Commands for Ubuntu and 
Debian Power Users"
             }]
       }
```
<Feed Object> definition:

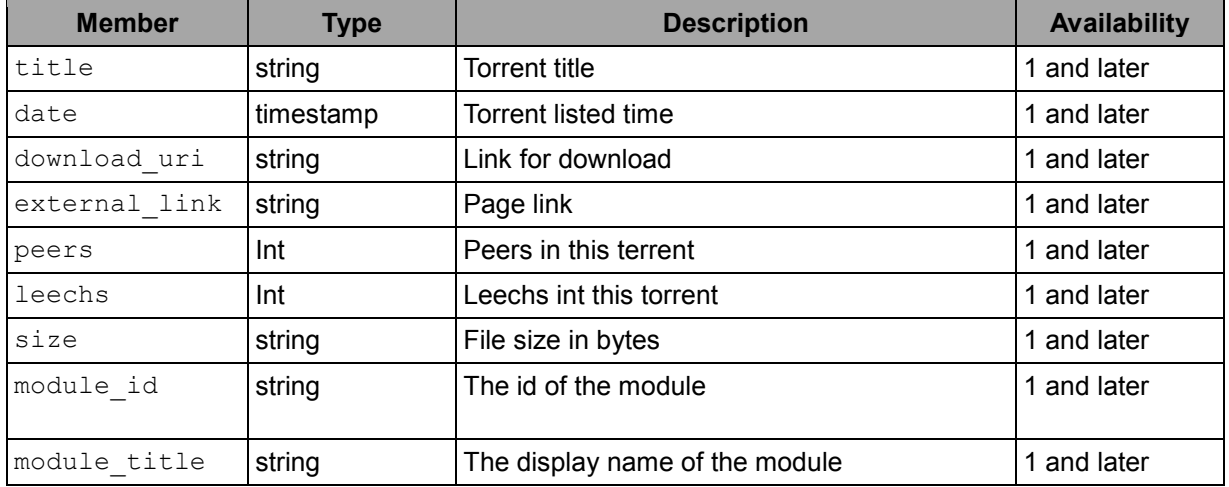

#### **getCategory**

#### **Request**

No parameters required.

#### **Example:**

```
GET
```
/webapi/DownloadStation/btsearch.cgi?api=SYNO.DownloadStation.BTSearch&version=1&me thod=getCategory

#### **Response**

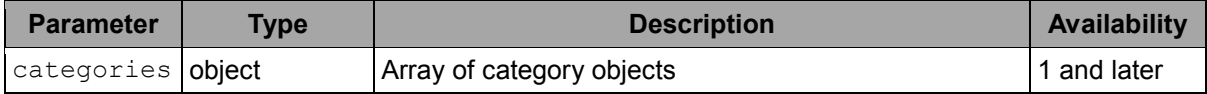

```
"categories": [{
    "id": " allcat ",
     "title": "All Categories"
}, {
    "id": "Books",
     "title": "Books"
}, {
    "id": "Music",
     "title": "Music"
}, {
     "id": "Other",
     "title": "Other"
}, {
    "id": "Software",
     "title": "Software"
}]
```
<Feed Object> definition:

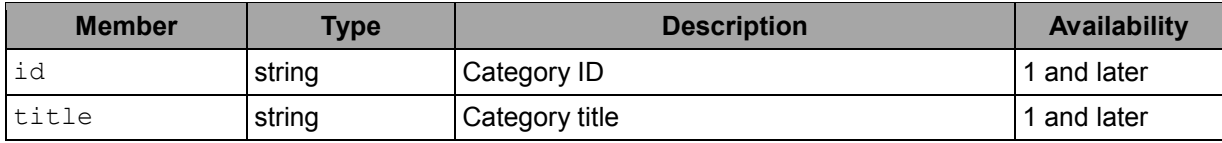

#### **clean**

#### **Request**

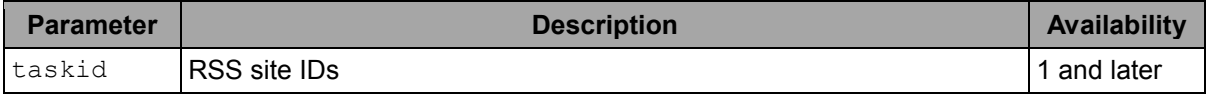

#### **Example:**

```
GET 
/webapi/DownloadStation/btsearch.cgi?api=SYNO.DownloadStation.BTSearch&version=1&me
thod=clean&taskid=532FF201F461E89
```
#### **Response**

No specific response. It returns an empty success response if completed without error.

#### **getModule**

#### **Request**

No parameters required.

#### **Example:**

```
GET 
/webapi/DownloadStation/btsearch.cgi?api=SYNO.DownloadStation.BTSearch&version=1&me
thod=getModule
```
#### **Response**

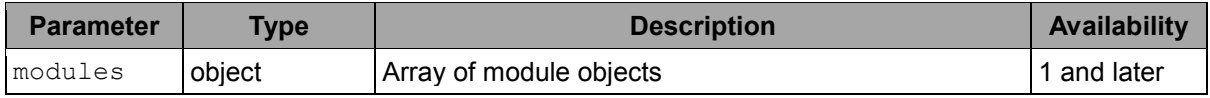

```
"modules": [{
      "enabled": false,
      "id": "bitsoup",
      "title": "BitSoup"
}, {
      "enabled": true,
       "id": "extratorrent",
       "title": "ExtraTorrent"
}]
```
<Feed Object> definition:

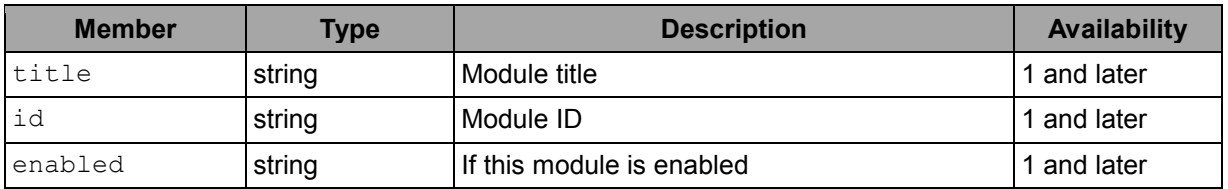

## *API Error Code*

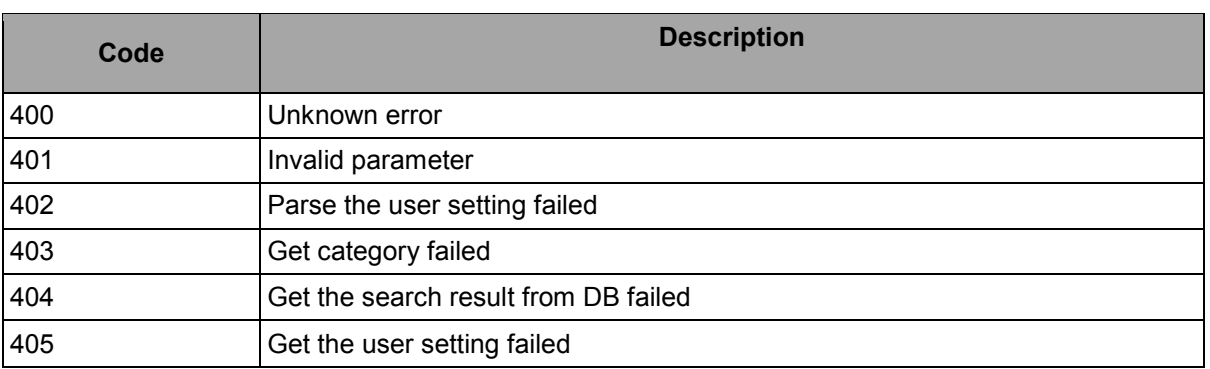

Appendix

# <span id="page-40-0"></span>**Download Task Status**<br> **A**

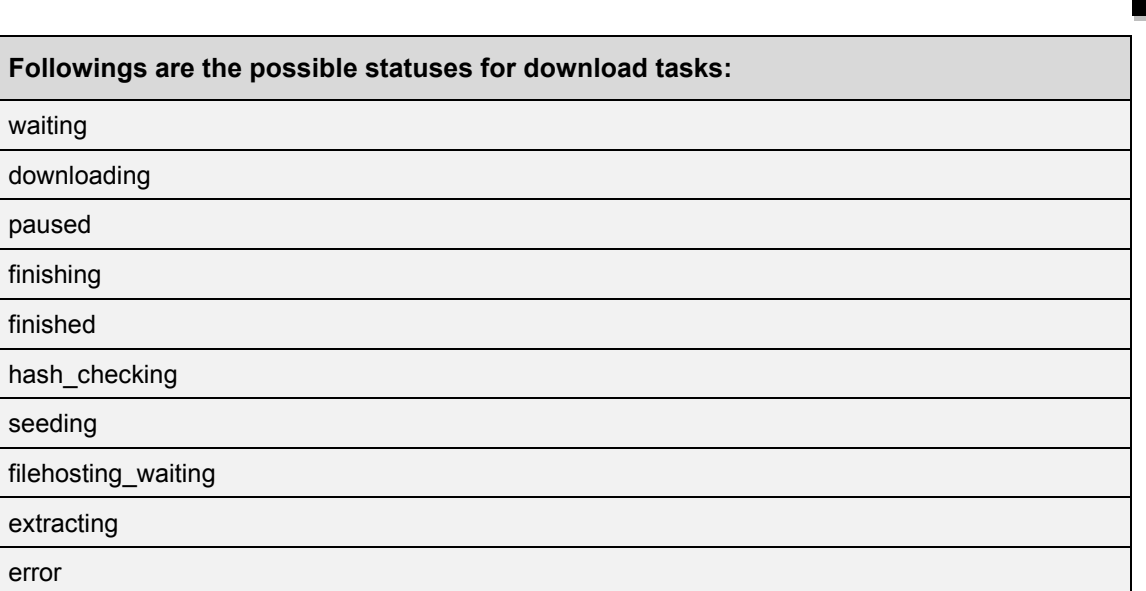

## Appendix

# <span id="page-41-0"></span>**Values for Details of Erroneous Tasks**

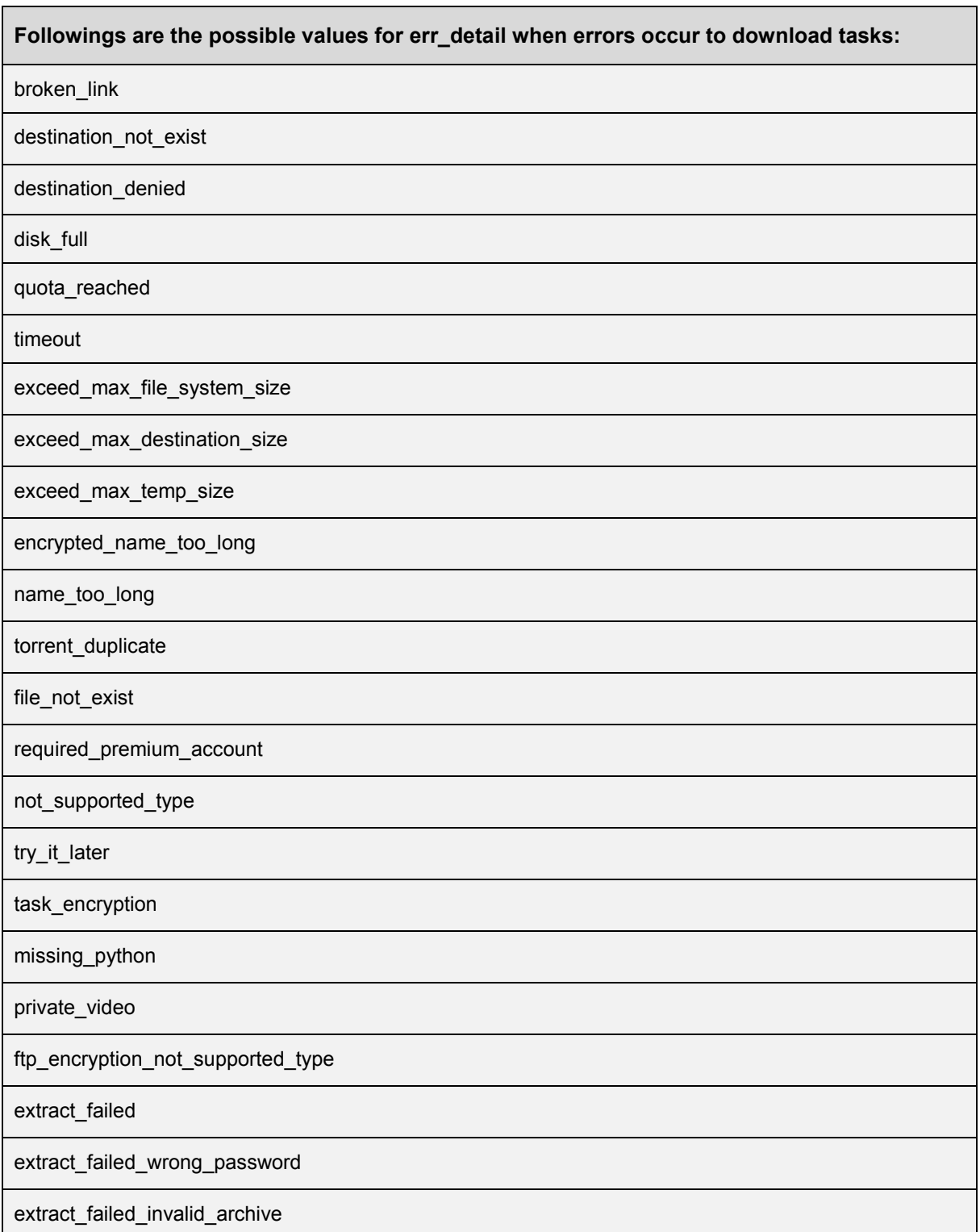

## **Followings are the possible values for err\_detail when errors occur to download tasks:**

extract\_failed\_quota\_reached

extract\_failed\_disk\_full

unknown

# **Document Revision History**

This table describes the changes to the Synology Download Station Official API document.

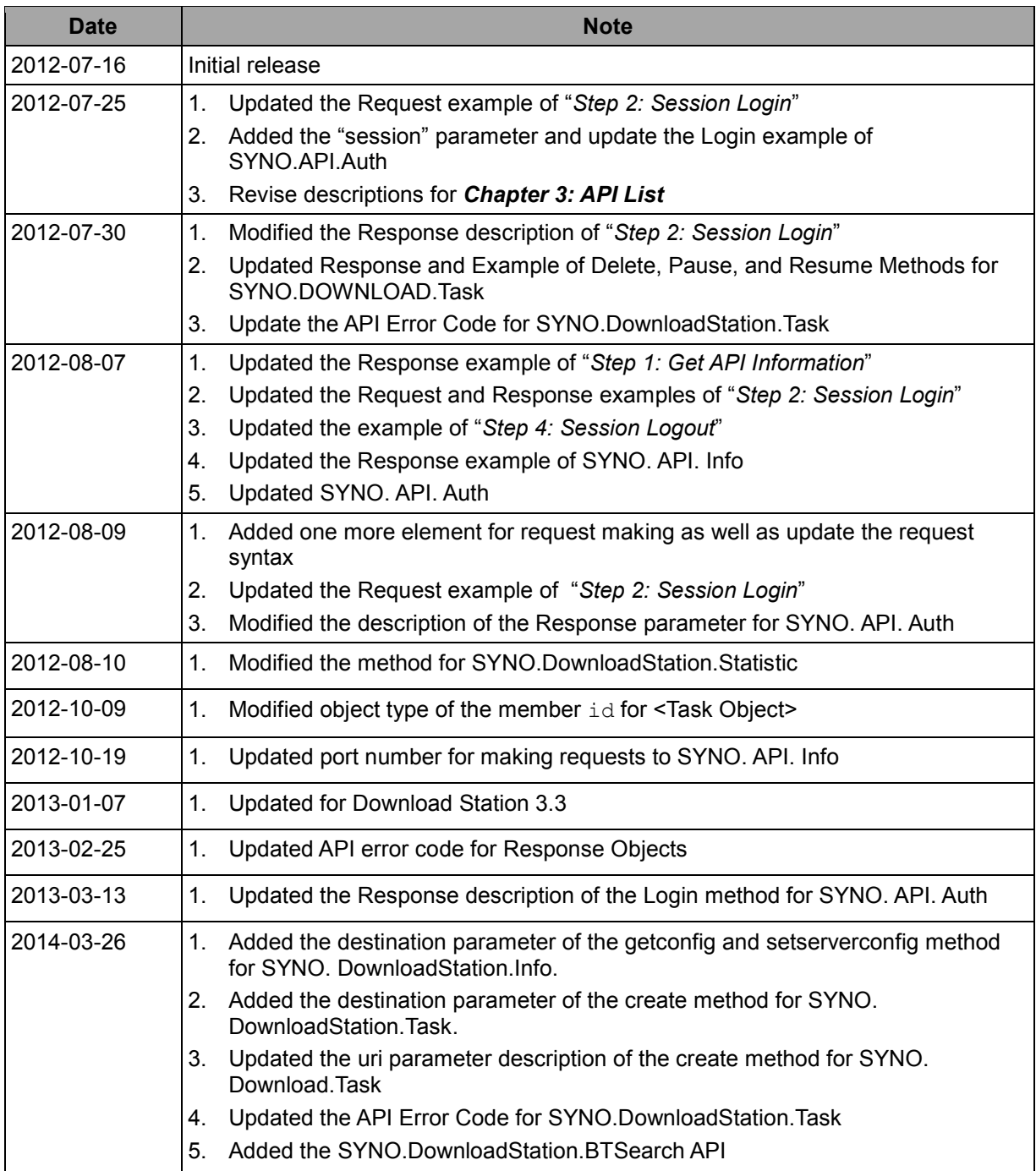